Томский государственный университет систем управления и радиоэлектроники  $(TYCYP)$ 

## **Бытовой SDR радио приемник**

Выполнил: студент гр. 141-1 Шацкий Д.С Руководитель: Семенов Э.В

Томск 2014

## Введе

Вадачей курсового Проектирования является построение *радиоприемного устройства, совмещающего аналоговый тракт (преселектор, УПЧ1) с цифровым (АЦП и DSP)- так называемая схема с цифровой промежуточной обработкой данных (SDR) . В данной схеме аналоговый тракт обеспечивает избирательность по зеркальному каналу и усиление сигнала до уровня, необходимого для работы АЦП, а вся основная обработка сигнала (преобразование на второй промежуточной частоте,*  детектирование, ослабление соседнего канала) происходит в *цифровом тракте.* 

 *Система SDR (англ. Software-defined radio) имеет ряд преимуществ по сравнению с аналоговой:* 

*фильтрация сигнала в цифровом виде близка к идеальной;* 

- *программная среда очень гибка и адаптивна (основная обработка сигнала происходит программно), что позволяет принимать практически любые радиосигналы ;*
- *энергоэффективность цифровых систем выше, чем у аналоговых;*
- *системы SDR имеют высокую степень интеграции на печатных платах ,что позволяет значительно снизить массо-габаритные показатели радио приемника.*

*На данном этапе развития цифровой техники ПЛИС (программируемая логическая интегральная схема) очень дешевы и выпускаются с достаточно варьируемыми параметрами. Что является еще одним аргументом в пользу SDR.* 

## *Расчет структурной схемы радиоприемника*

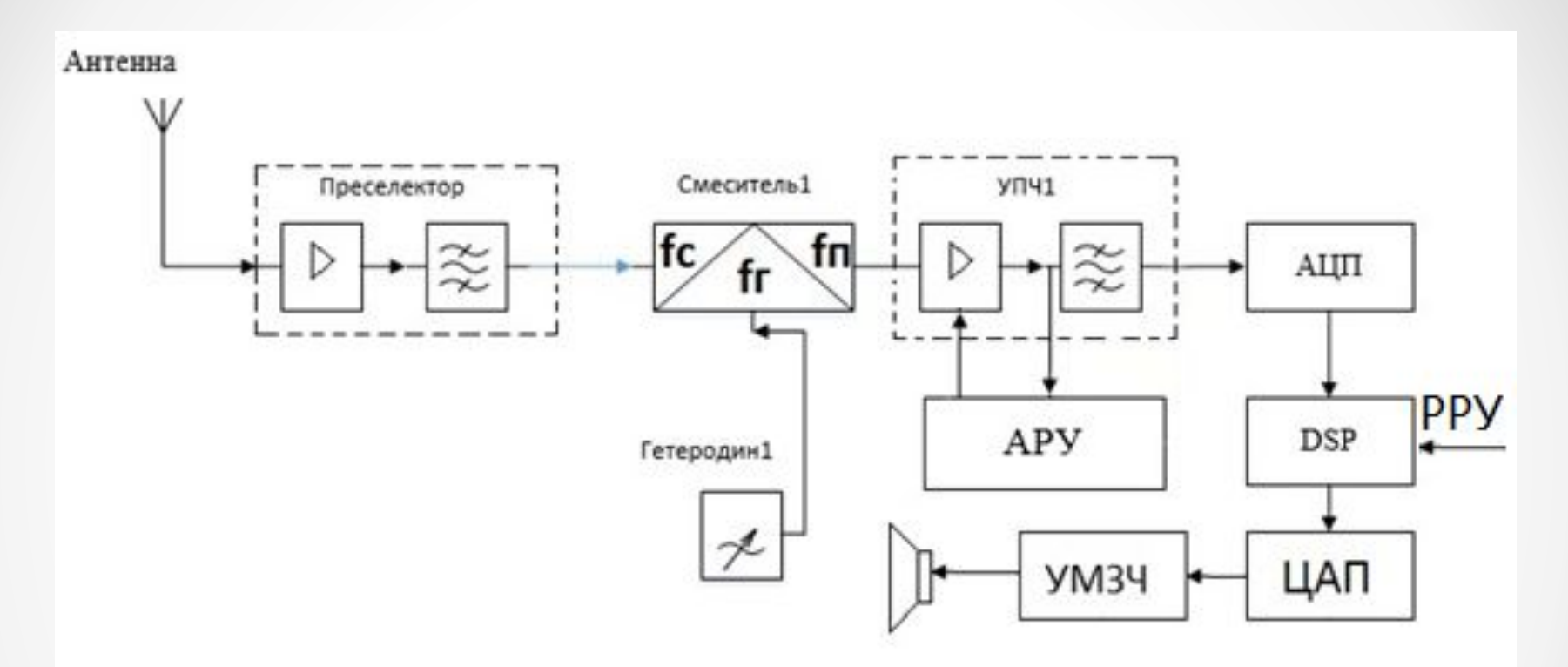

*Структурная схема бытового SDR радио приемника*

#### *Выбор промежуточных частот*

 *По возможности промежуточную частоту приемников ДВ, СВ и КВ диапазонов выбирают из ряда стандартизированных значений: 155; 215; 465; 500; 900; 2200; 4500 кГц; 6,5; 10; 15; 30; 31,5; 38; 60; 70; 100МГц*

#### *Обеспечение избирательности*

 *В супергетеродинных приемниках частотная избирательность определяется в основной ослаблениями зеркального и соседнего (или соседних) каналов. В приемниках в одинарным преобразованием частоты ослабление зеркального канала обеспечивает преселектор, ослабление соседнего канала – в основном УПЧ и частично преселектор. Промежуточная частота fпр должна лежать вне диапазона принимаемых частот fс.*

#### *Оценка ослабления первой и второй зеркальной частоты*

*Все расчеты предоставлены в пояснительной записке на страницах 8-11*

#### *Обеспечение чувствительности радиоприемного устройства*

 *Численно чувствительность оценивается минимальным уровнем входного сигнала, обеспечивающим заданную выходную мощность при определенных условиях.*

 *При расчете коэффициент шума задан 30 дБ, что соответствует усилителю низкого класса. Расчеты проведены в программной среде MathCad 15*

#### *Все расчеты предоставлены в пояснительной записке на страницах 11-12*

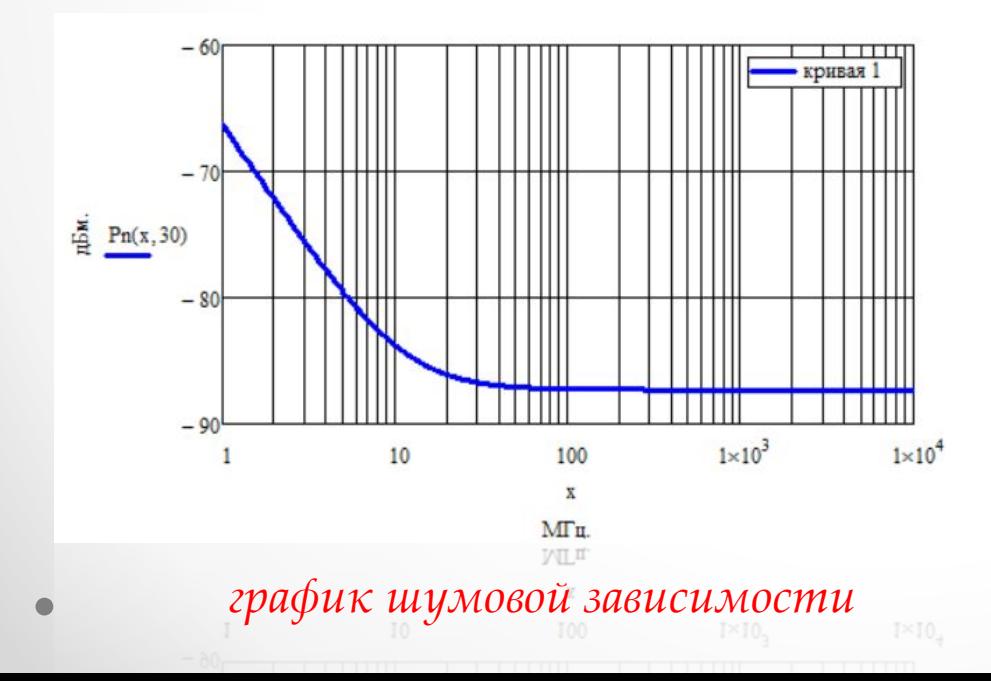

### *Требования к блоку АЦП и сигнальному процессору*

 *Для того, чтобы преобразовать непрерывный сигнал в цифровой, нужно использовать аналого- цифровой преобразователь (АЦП). Требования к АЦП так же много, как и другим блокам приемного устройства. Один из важных параметров – это быстродействие процессора.* 

*Имеется два этапа осуществления АЦП:*

- *• квантование во времени непрерывного сигнала u(t);*
- *• оцифровка каждого отсчета;*

#### *Цифровой сигнальный процессор должен:*

- *• Обеспечить односигнальную избирательность по соседненму каналу при расстройке ±9кГц не менее 40 дБ;*
- *• Иметь достаточное быстродействие;*
- *• Обеспечивать ручную регулировку усиления 50 дБ;*

*Этим требованиям отвечает цифровой сигнальный процессор для SDR радио 1288ХК1Т (МF-01).* 

## *Расчет приемника на уровне принципиальных схем*

#### *Расчет преселектора*

 *Преселектор необходим для подавления первой зеркальной частоты и предварительной селекции сигнала. В п. 1.5 в качестве преселектора был выбран совмещенный фильтр Саллена- Кея с единичным усилением. Расчет проведен в программной среде MathCad 15* 

*Все расчеты предоставлены в пояснительной записке на страницах 16-18*

 *В качестве усилительного элемента в ФНЧ выбираю операционный усилитель MAX4186ESD+, а в ФВЧ- широкополосный операционный усилитель MAX4454ESD+. На рис. 2.1 привожу схему, собранную для моделирования в программной среде Multisim 13 и экспериментально доказываю верность расчетов.*

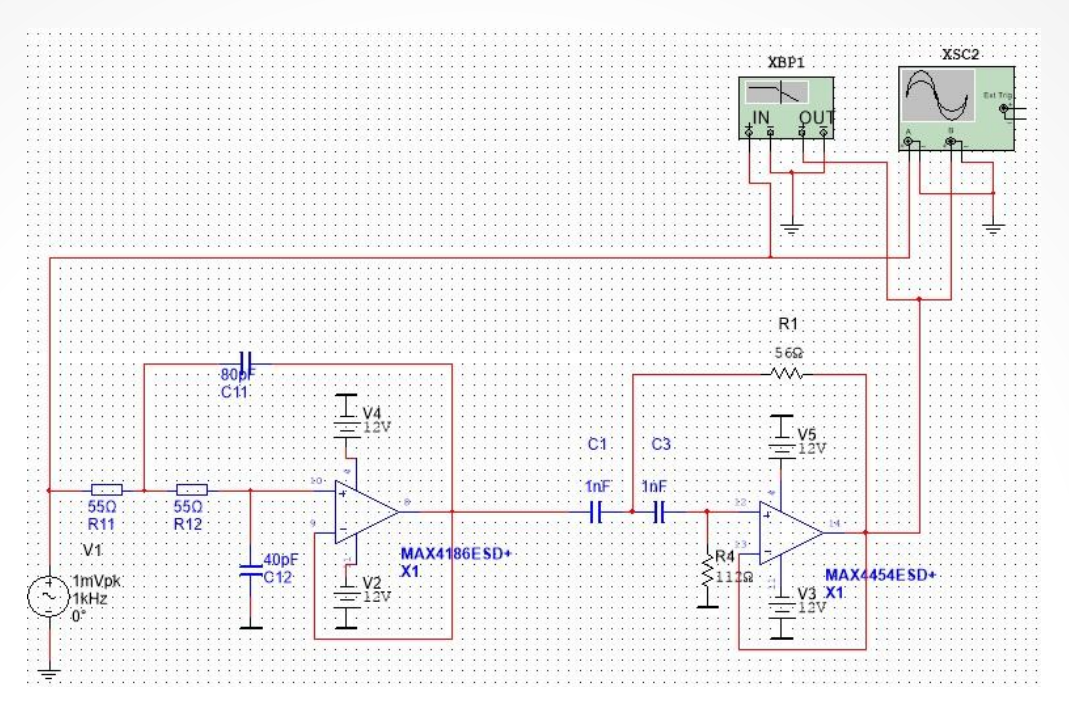

*схема эксперимента по исследованию УРЧ*

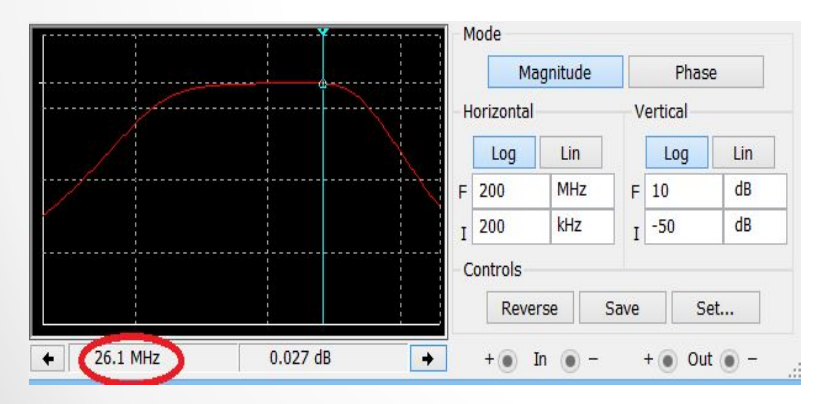

*АЧХ спроектированного преселектора значение сигнала на зеркальной частоте*

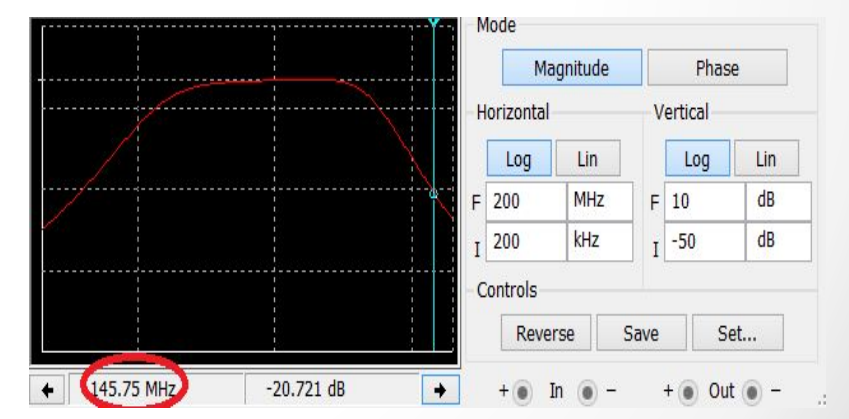

#### *Расчет первого усилителя промежуточной частоты*

 *В качестве УПЧ1 выбираю широкополосный каскад на ОУ с ПАВ фильтром в нагрузке для обеспечения требуемой по ТЗ селективности проектируемого приемника. В качестве усилительных элементов выбираю две микросхемы AD603AR. Необходимые расчеты проведены в среде MathCad 15* 

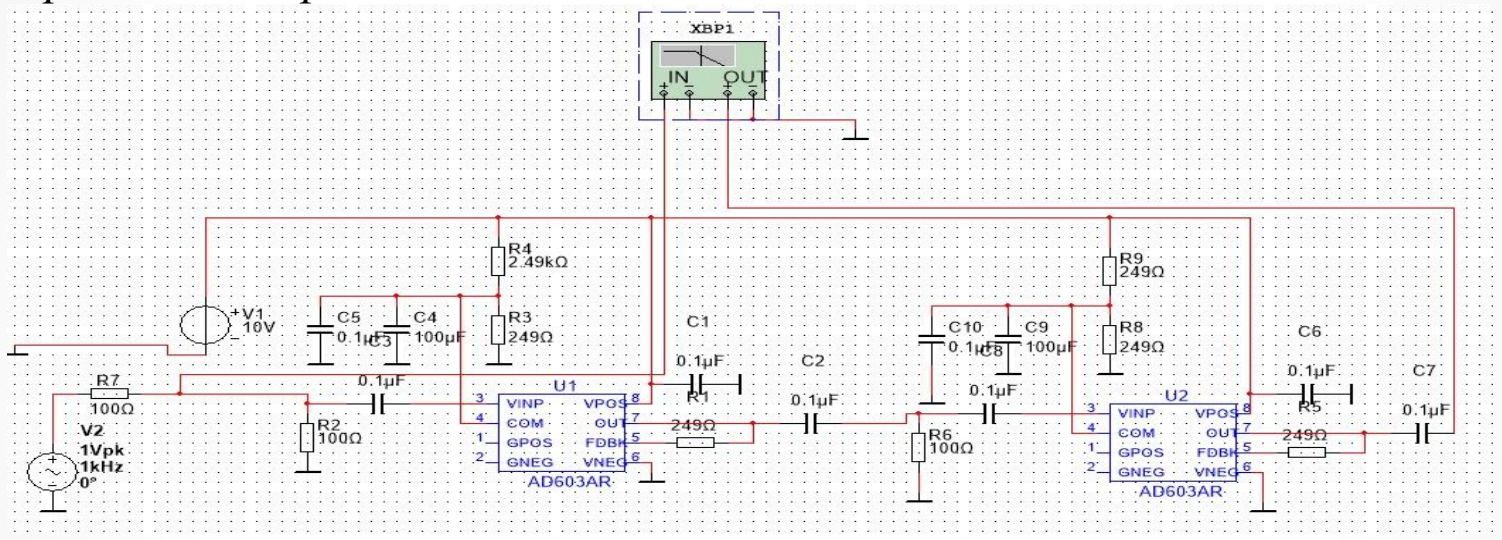

*широкополосный усилитель без ПАВ фильтра в нагрузке*

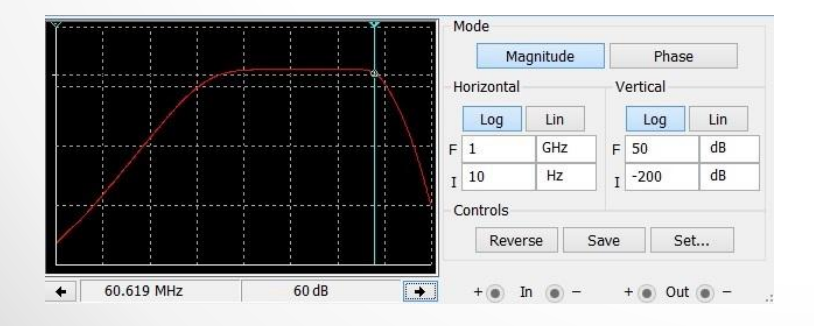

*АЧХ широкополосного усилителя без ПАВ фильтра в нагрузке*

#### *С помощью программной среды «Расчет ПАВ фильтров» проектирую фильтр с необходимыми мне параметрами.*

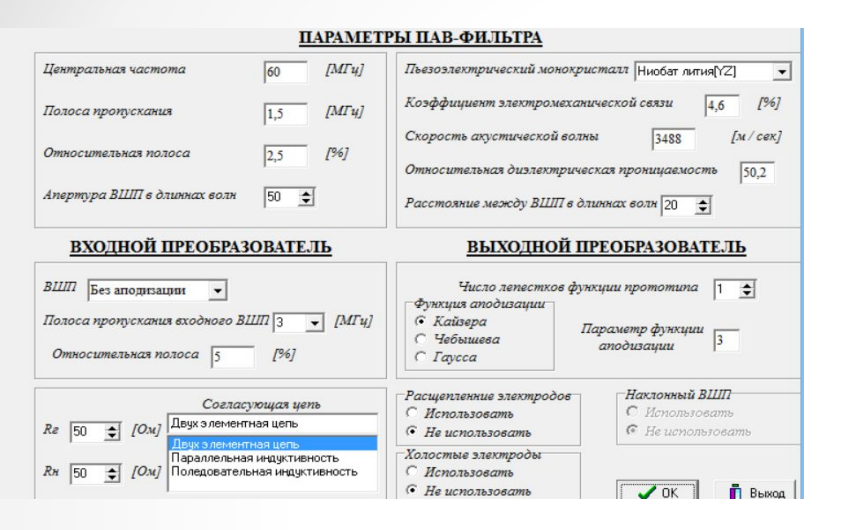

*окно с вводом данных для расчёта фильтра*

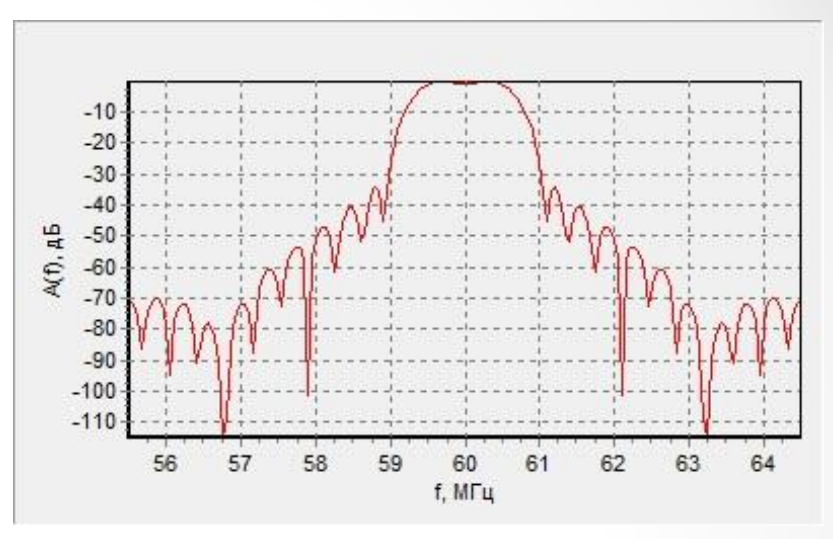

*АЧХ спроектированного УПЧ1*

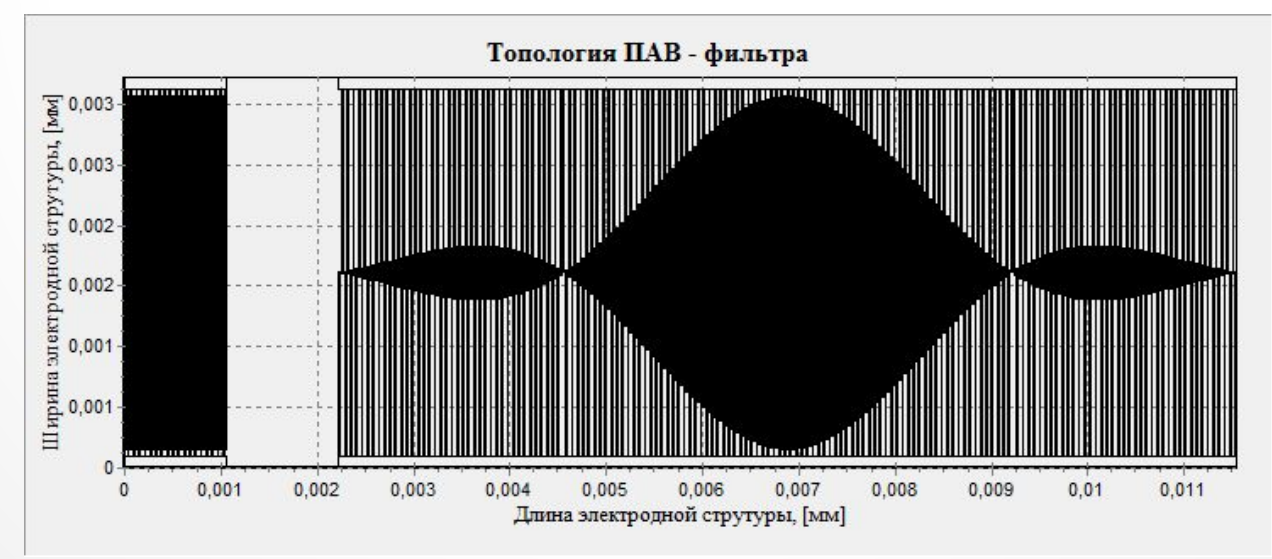

*топология ПАВ фильтра*

### *Система АРУ*

 *Автоматическая регулировка необходима для обеспечения приема при быстро изменяющихся условиях, когда оператор не может действовать с достаточной быстротой и точностью, пользуясь ручными регуляторами. Кроме того, автоматизация позволяет упростить функции оператора либо вовсе исключить необходимость обслуживания приемной аппаратуры* 

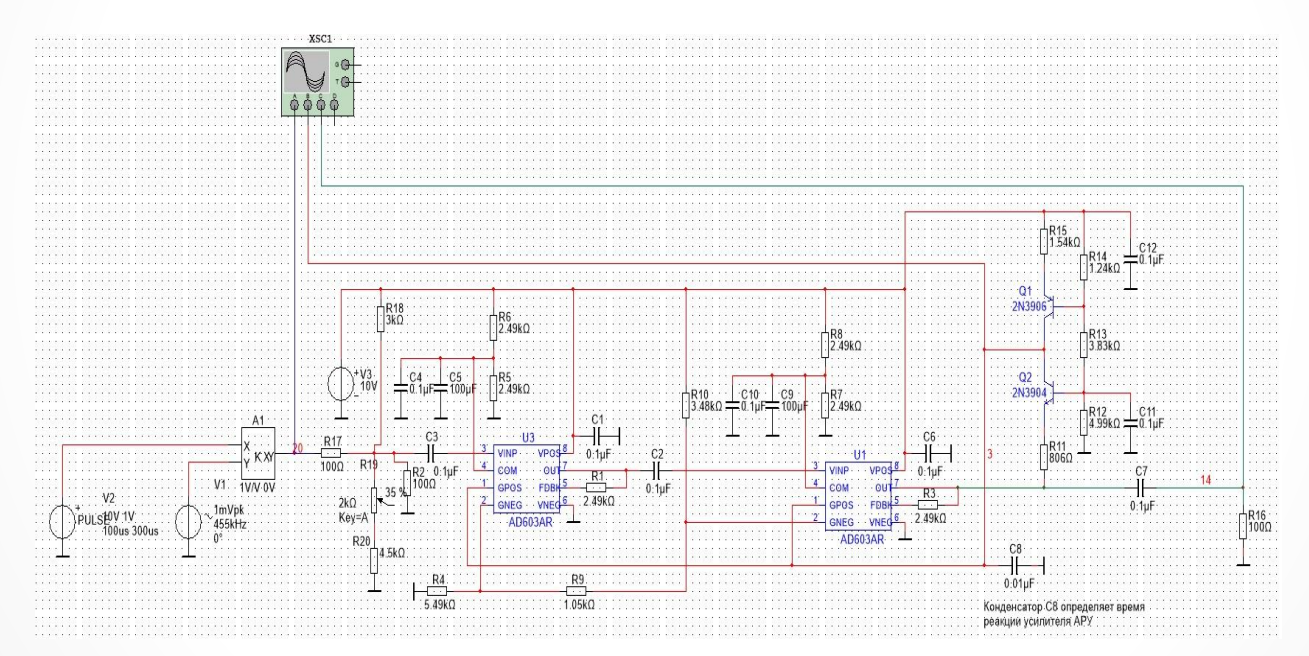

*Схема АРУ на широкополосном усилителе УПЧ1*

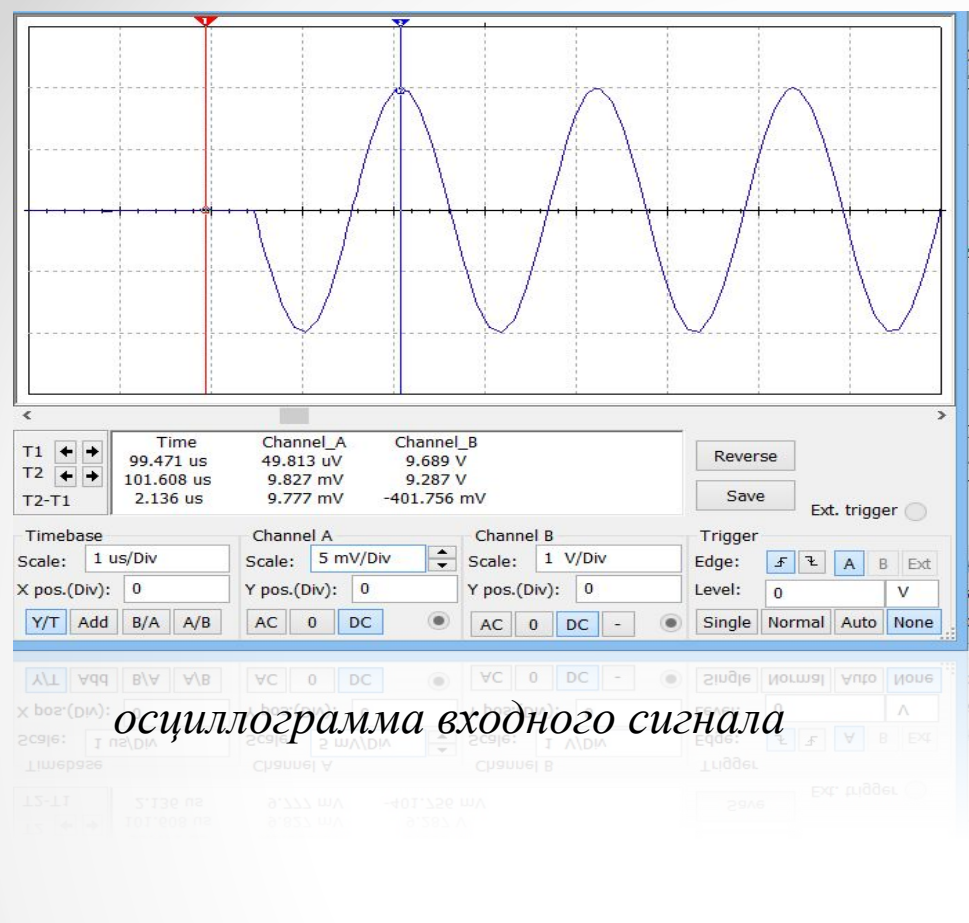

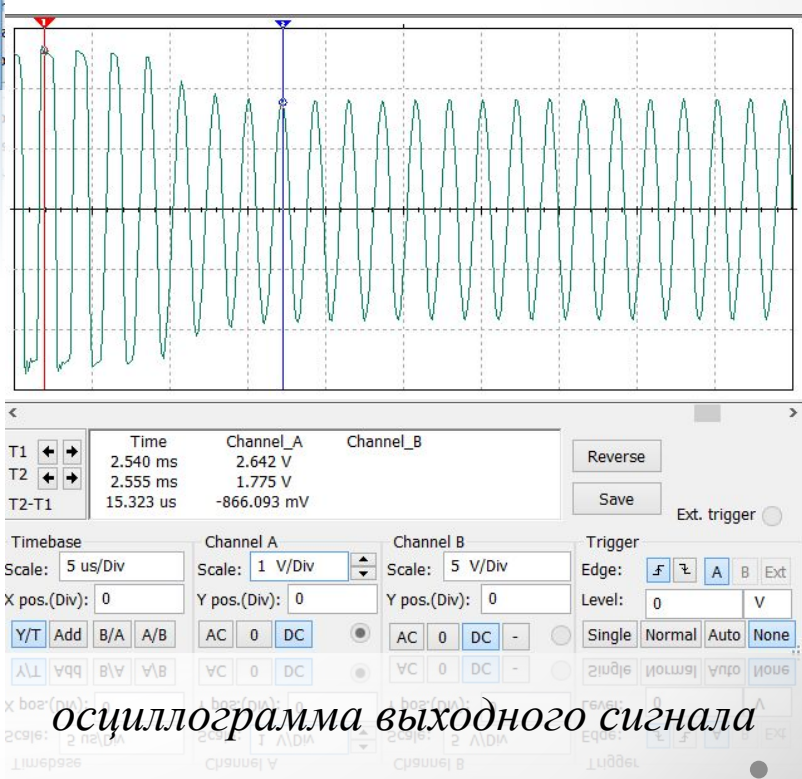

## *Оценка реальной чувствительности приемника*

 *Для определения реального коэфициента шума необходимо использовать программную среду Multisim 13. Чтобы получить график с коэффициентом шума, необходимо сначала запустить: Моделирование – Вид анализа – Шумов. Затем: Моделирование – Постпроцессор – Вкладка (Графопостроитель) – Кнопка (Расчитать).*

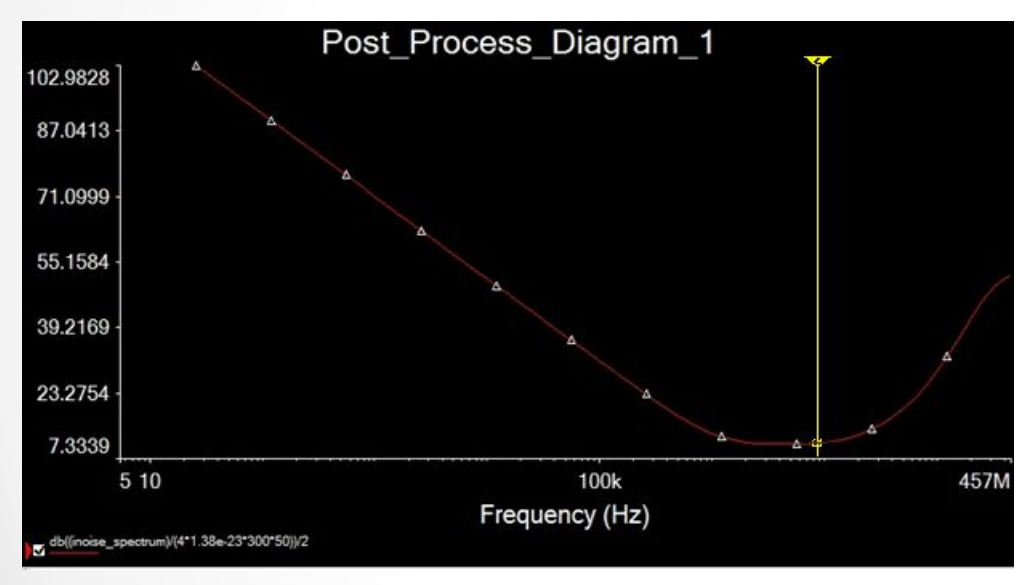

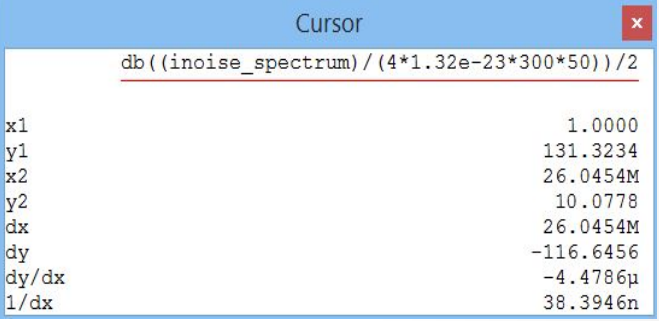

*положение курсора*

*график коэфициента шума преселектора*

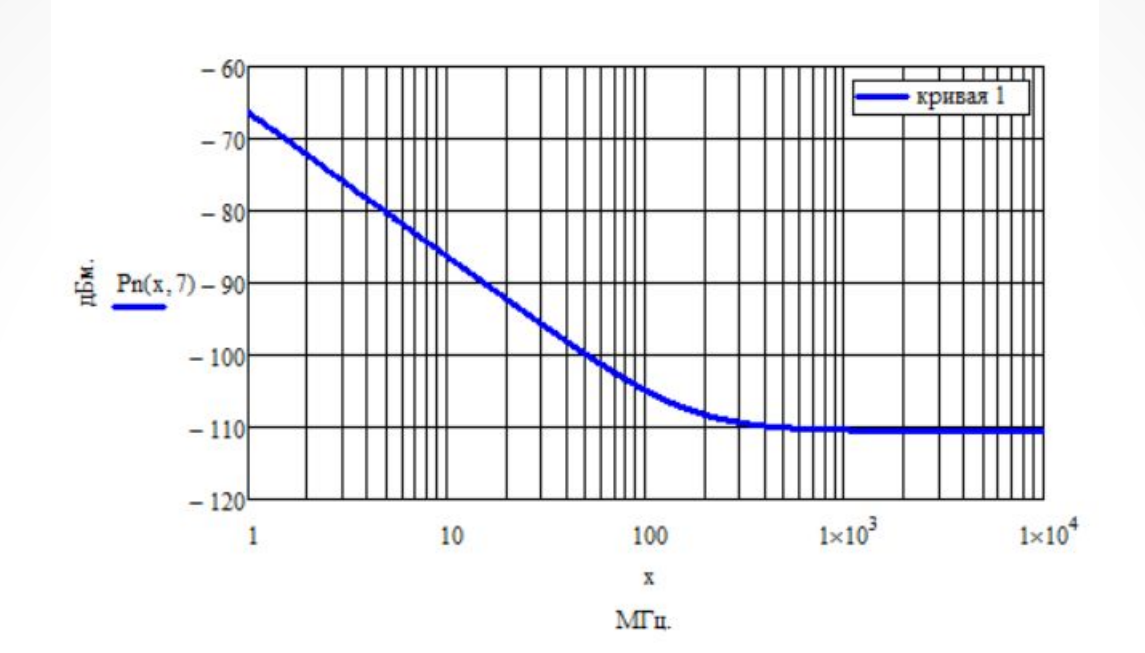

*график реальной чувствительности приемника*

#### Частота сигнала 25.65-26.1 Мгц

Тереичное применение

Cryse No

Toón. u dama

Baswew und. Nel Mirà. Ne dyda.

Doon. u dama

Инд. Не подл.

 $\bullet$ 

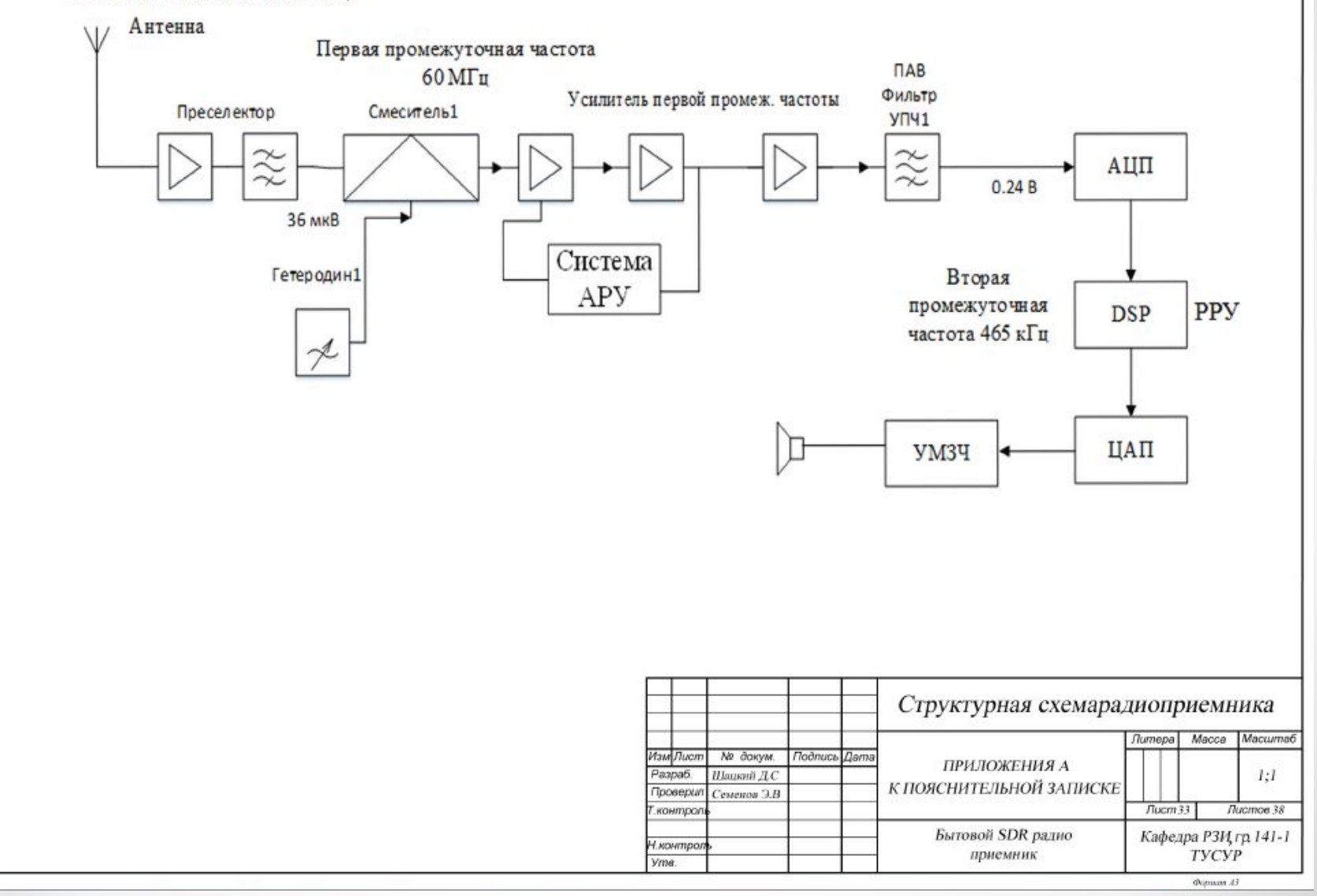

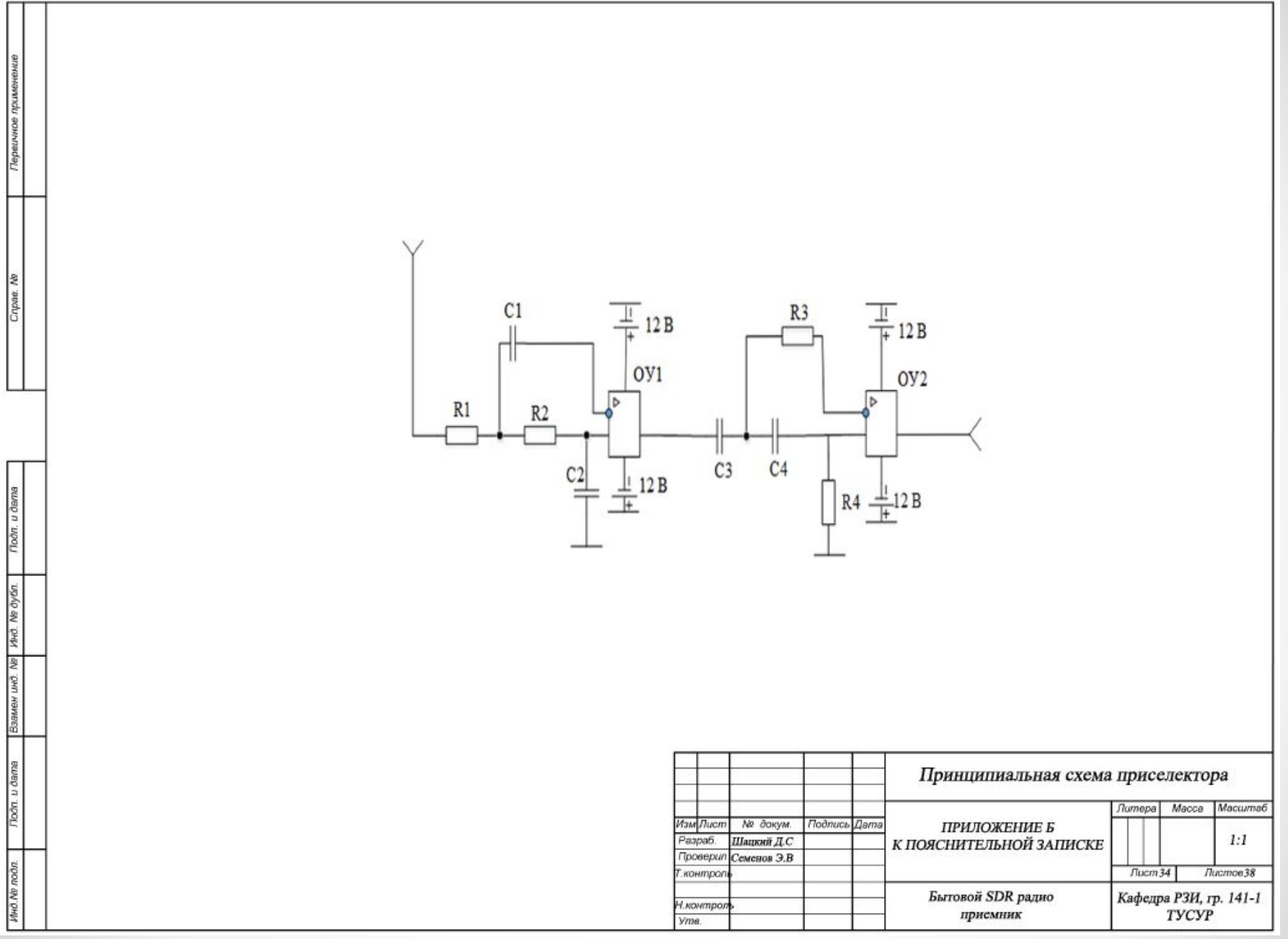

 $\frac{1}{100}$  $\prod$  R<sub>14</sub>  $\bigcap R12$  $+12B$  $VT1$  $\eta$  R3  $\bigcap$  R.9  $R15$  $V^{r2}_{H}$ R.S. R16  $\pm$  $\frac{1}{\sqrt{2}}$ <sup>R10</sup>  $R.4$  $\overline{\Gamma}$ C7 R13  $\overline{c}$  $T_{C6}$  $C4$  $_{\rm C8}$ 급  $DA1$  $DA2$  $\overline{\mathbf{1}}$ ╢  $R1$  $C9$  $^{\circ}$ C5  $\ddot{\phantom{a}}$  $R11$ R5  $\prod_{i=1}^{n}n_{i}$  $\,$  1  $\mathbf{z}$  $_{\rm C12}$ ╫  $\overline{\mathcal{L}^6}$  $R$ ?  $R19$  $\frac{\frac{1}{\sqrt{2}} \cdot \mathbb{R}^{20}}{\frac{1}{2} \cdot \mathbb{R}^{20}}$  $C1\overline{3}$  $C14$  $C15$  $C16$  $R21$ пав фильтр

Первичное применение

Cripse. No

rioón. u dama

Baswey und Ne Vivid Ne dyda.

Подп. и дата

Инд № подл.

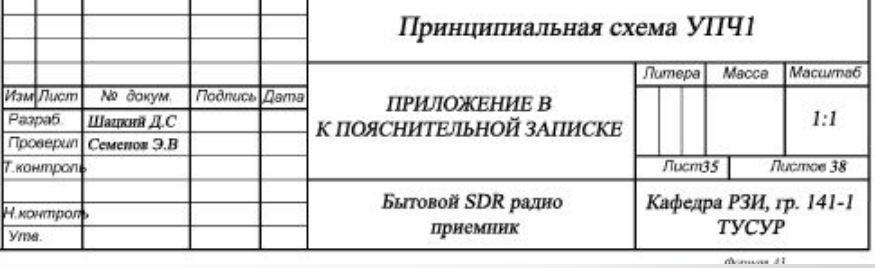

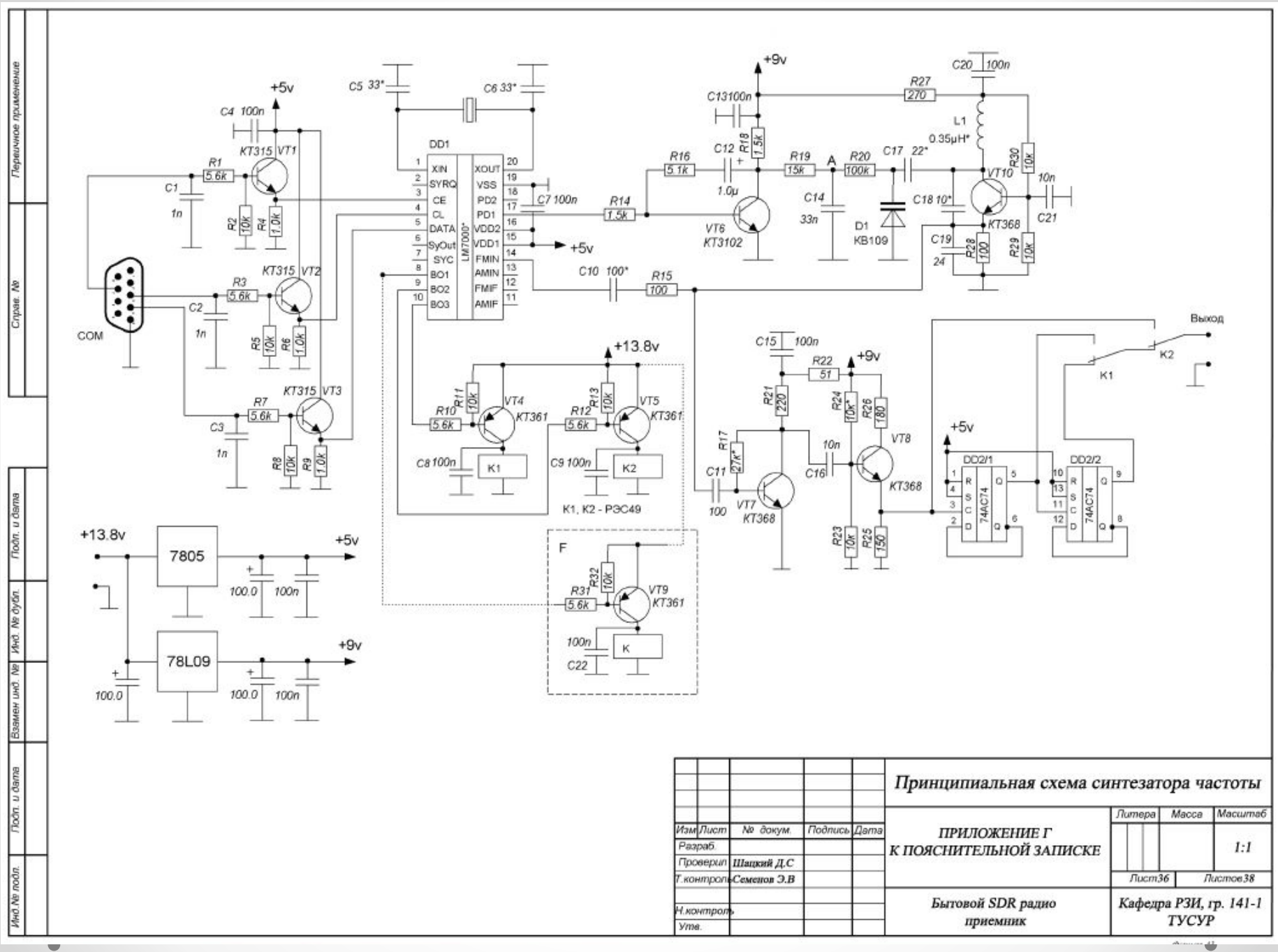

 $\frac{1}{\sqrt{2}}\left( \frac{1}{\sqrt{2}}\right) ^{2}+\frac{1}{\sqrt{2}}\left( \frac{1}{\sqrt{2}}\right) ^{2}+\frac{1}{\sqrt{2}}\left( \frac{1}{\sqrt{2}}\right) ^{2}+\frac{1}{\sqrt{2}}\left( \frac{1}{\sqrt{2}}\right) ^{2}+\frac{1}{\sqrt{2}}\left( \frac{1}{\sqrt{2}}\right) ^{2}+\frac{1}{\sqrt{2}}\left( \frac{1}{\sqrt{2}}\right) ^{2}+\frac{1}{\sqrt{2}}\left( \frac{1}{\sqrt{2}}\right) ^{2}+\frac{1}{\sqrt{2}}$ 

# **Спасибо за внимание!**